### **Trucking Company Training Guide**

Welcome to Ports America TOS Web Portal

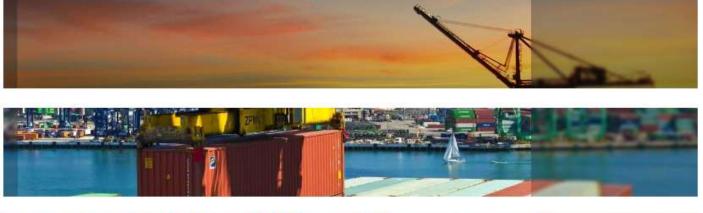

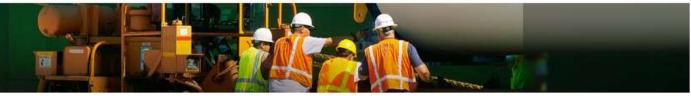

# • Pre Advise User Guide

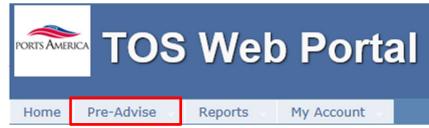

TWP allows the trucking company to enter information to expedite the service of

the driver when he arrives on terminal

### **Create Pre Advise**

Under the Pre-Advise menu select New Pre-Advise

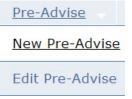

Select the transaction type(s) to enter

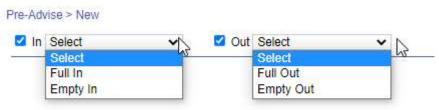

### Full In Pre Advise

- Select Full In move type
- Enter Booking/Equipment Delivery Order EDO number

| Home  | Pre-Advise    | Reports  | My Ac  | count  |  |
|-------|---------------|----------|--------|--------|--|
| Pric  | ority Daily M | essage 🕴 |        | 20     |  |
|       |               |          |        |        |  |
| Pre-A | dvise > New   |          |        |        |  |
|       | n Full In     | ~        | Out Se | In all |  |

### TWP will display the Booking/EDO details

| Pre-Advise > New                           | ✓ □ Ou                | It Select | ~           |                         |                      |                                              |                       |                   | Clear                                                           |
|--------------------------------------------|-----------------------|-----------|-------------|-------------------------|----------------------|----------------------------------------------|-----------------------|-------------------|-----------------------------------------------------------------|
| Make Pre-Advi                              | se - Export In        |           |             |                         |                      |                                              |                       |                   |                                                                 |
| Booking Number : 62                        |                       |           |             |                         |                      |                                              |                       |                   | Go Cancel                                                       |
| Trucker Code * : Sele<br>License Plate No: | ct                    | ~         |             | Date Time *: 10/12/2022 | ]                    | Time Slot [Avail. Qty] (NL = No Limit) *: We | id, 07:00-17:00 [109] | Send notification | (* Indicates required fie<br>SMS text (mobile phone # is requir |
|                                            | 10   Vessel-Voyage: ( |           |             |                         |                      |                                              |                       |                   |                                                                 |
| Size/Type                                  | Booked Qty            | Full In   | Empty Out   | SSCO                    | Empty Start          | Full Start                                   | Cutoff                | Cutoff Override   | Genset Required?                                                |
| 40' RE 96                                  | 1                     | U         | 0           | COSCO                   | 6/24/2022 6:42:00 PM | 4/24/2020 10:05:00 AM                        | 3/20/2025 6:06:00 PM  | M No              | No                                                              |
|                                            | Size/Type             |           |             |                         | Container #          |                                              |                       | Pre-Advise PIN    |                                                                 |
| 40/RE/96                                   |                       |           | TEMU9125637 |                         |                      |                                              |                       |                   |                                                                 |
| Container                                  |                       |           |             | Chassis                 |                      |                                              |                       |                   |                                                                 |
| Length/Type/Height                         | 40/R                  | E/96      |             | Chassis Ownership*      | Pool Chassis         | s   🗸 🗸                                      | Chassis Number*       | TNPZ480574        |                                                                 |
|                                            |                       |           |             |                         |                      |                                              | Length *              | 40 🗸              |                                                                 |
|                                            |                       |           |             |                         |                      |                                              | Tare Weight (ts)*     | 3.1               |                                                                 |
|                                            |                       |           |             |                         |                      |                                              |                       |                   |                                                                 |

To continue select the date of your transaction by using the calendar

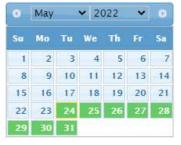

- Enter the following fields (\* denotes required fields)
  - License Plate Number
  - Mobile Number (If text msg are wanted)
  - Select the Container Size Type if booked for multiple size types

| <ul> <li>Container Nur</li> </ul> | nber |
|-----------------------------------|------|
|-----------------------------------|------|

- $\odot$  Select the Chassis Ownership
  - (Pool, Truckers Own or Truckers Flatbed)
- $\circ$  Enter the Chassis Number

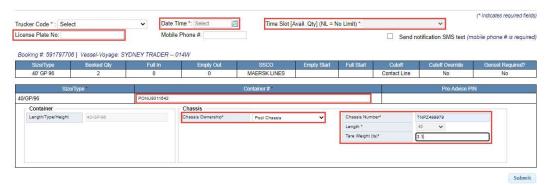

 $\circ$  Submit the form

 TWP will return a confirmation of your Pre- Advise with a Pre-Advise PIN Number

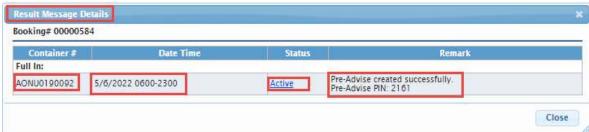

TWP will send an email notification to the user with the Pre –Advise PIN information, or a text message if option is selected

DEMO Tampa Bay FL (M21UTPA1)

PIN 1568 Date: 10/13/2022 Move Type: Empty In Container Number: CCLU7903730

> Text Message Today 09:30

Terminal: DEMO Tampa Bay FL (M21UTPA1);PIN:1550;Date:10/ 12/2022;Full In;Container Number:TEMU9125637;

### **Empty In Pre Advise**

- Select IN > Empty In
- Enter the container number (this number must be known by the system)

   TWP will display the Import Container Details

| Pre-Advise > New                                          | 🗆 Out Select 🗸 |             |                   |        |                                          |                    | Clear                                                   |
|-----------------------------------------------------------|----------------|-------------|-------------------|--------|------------------------------------------|--------------------|---------------------------------------------------------|
| Make Pre-Advise - Empty<br>Container Number : CCLU7903730 | 57564          |             |                   |        |                                          |                    | Go Cancel                                               |
| Trucker Code * : Select                                   |                | Date Time * | Select            |        | Time Slot [Avail. Qty] (NL = No Limit) * | · ·                | (* Indicates required fields)                           |
| License Plate No:                                         |                | Mobile Phor |                   |        |                                          |                    | Send notification SMS text (mobile phone # is required) |
| Container #                                               | Length         | h           | Туре              | Height | SSCO                                     | Cntr Return Status | Pre-Advise PIN                                          |
| CCLU7903730                                               | 40             | GP          | 96                |        | COS                                      |                    |                                                         |
| Chassis                                                   |                |             |                   |        |                                          |                    |                                                         |
| Chassis Ownership*                                        | Pool Chassis   | ~           | Chassis Number*   |        |                                          |                    |                                                         |
|                                                           |                |             | Length*           |        | Select 🗸                                 |                    |                                                         |
|                                                           |                |             | Tare Weight (ts)* |        |                                          |                    |                                                         |
|                                                           |                |             |                   |        |                                          |                    |                                                         |

- To continue select the **date** of your transaction by using the calendar
- Enter the following fields (\* denotes required fields)
  - License Plate Number
  - Mobile Number
  - Select the Chassis Ownership (Pool, Truckers Own or Truckers Flatbed)
  - $\circ$  Enter the chassis number

Submit

| Pre-Advise > New               |              |              |                   |        |                                     |                    |                                                         |
|--------------------------------|--------------|--------------|-------------------|--------|-------------------------------------|--------------------|---------------------------------------------------------|
| 🗹 In Empty In 🗸 🗸              | Out Select V |              |                   |        |                                     |                    | Clear                                                   |
| Make Pre-Advise - Empty        | In           |              |                   |        |                                     |                    |                                                         |
| Container Number : CCLU7903730 |              |              |                   |        |                                     |                    | Go Cancel                                               |
| Trucker Code * : Select        | ~            | Date Time *: | Select            |        | Time Slot [Avail. Qty] (NL = No Lin | nit) *: 🗸          | (* Indicates required fields)                           |
| License Plate No:              |              | Mobile Phon  | e #:              |        |                                     |                    | Send notification SMS text (mobile phone # is required) |
| Container #                    |              | Length       | Туре              | Height | SSC0*                               | Cntr Return Status | Pre-Advise PIN                                          |
| CCLU7903730                    | 40           | GP           | 96                |        | COS                                 |                    |                                                         |
| Chassis                        |              |              |                   |        |                                     |                    |                                                         |
| Chassis Ownership*             | Pool Chassis | ~            | Chassis Number*   |        |                                     |                    |                                                         |
| -                              |              |              | Length*           |        | Select 🗸                            |                    |                                                         |
|                                |              |              | Tare Weight (ts)* |        |                                     |                    |                                                         |
|                                |              |              |                   |        |                                     |                    |                                                         |
|                                |              |              |                   |        |                                     |                    |                                                         |
|                                |              |              |                   |        |                                     |                    |                                                         |

 $\odot$  Submit the form

### TWP will confirm with a Pre-Advise PIN Number

| Container#  | Date Time           | Status | Remark                                                   |
|-------------|---------------------|--------|----------------------------------------------------------|
| Empty In    |                     |        |                                                          |
| CICU8401794 | 6/16/2022 0600-1700 | Active | Pre-Advise created successfully.<br>Pre-Advise PIN: 2422 |

TWP will send an email notification to the user with the Pre –Advise PIN information

Submit

### **Full Out Pre Advise**

- Select OUT >Full Out
- Option will appear for either Container or Group Code
- Select Container

| -Advise > New             |   |    |
|---------------------------|---|----|
| In Select V Out Full Out  | v | C  |
| ake Pre-Advise - Full Out |   |    |
|                           |   |    |
| Container Number 🛩 :      |   | Go |
|                           |   |    |

- Enter the import container number
  - TWP will display the Import Container Details

| Pre-Advise > New               |                     |                                           |                                                         |
|--------------------------------|---------------------|-------------------------------------------|---------------------------------------------------------|
| In Select  V Out Full Out  V   |                     |                                           | Clear                                                   |
| Make Pre-Advise - Full Out     |                     |                                           |                                                         |
| Container Number : TGBU6006450 |                     |                                           | Go Cancel                                               |
|                                |                     |                                           | (* Indicates required fields)                           |
| Trucker Code *: Select         | Date Time *: Select | Time Slot [Avail. Qty] (NL = No Limit) *: | D.                                                      |
| License Plate No:              | Mobile Phone #:     |                                           | Send notification SMS text (mobile phone # is required) |
| Import Container #             | Yard Area           | Last Free Date                            | Pre-Advise PIN                                          |
| TGBU6006450                    | Yard                |                                           |                                                         |
| Import Container               | Chassis             |                                           | *                                                       |
| Import Release Number          | Chassis Ownership*  | Pool Chassis                              |                                                         |
|                                |                     |                                           |                                                         |
|                                |                     |                                           |                                                         |
|                                |                     |                                           |                                                         |
|                                |                     |                                           |                                                         |
| 1                              |                     |                                           |                                                         |

• To continue select the **date** of your transaction by using the calendar

- Enter the following fields (\* denotes required fields)
  - License Plate Number
  - Mobile Number
  - Container Pin Number
  - Select the Chassis Ownership (Pool, Truckers own or Truckers Flatbed)
  - $\circ$  Enter the chassis number
  - $\circ$  Submit the form
- TWP will confirm with a Pre-Advise PIN Number

|   | Remark                                                   |            | Status | Date Time           | mport Container# |
|---|----------------------------------------------------------|------------|--------|---------------------|------------------|
| 1 | Pre-Advise created successfully.<br>Pre-Advise PIN: 2281 | Import Out | Active | 5/25/2022 0600-2300 | MU8880459        |

- TWP will send an email notification to the user with the Pre –Advise PIN information
- The driver will provide this PIN number to the clerk at the terminal
- This will expedite the service of the transaction

- Select Group Code
- The Terminal will provide the Group Code. If the entered Group Code is not valid, please contact the terminal

| In Select                 | ~          | Out Full Out | ~ |
|---------------------------|------------|--------------|---|
|                           |            |              |   |
|                           |            |              |   |
| Make Pre-Ad<br>Group Code | vise - Ful | l Out        |   |

### Enter in the required details

|                             |                                          |                                                | Clear                                                   |
|-----------------------------|------------------------------------------|------------------------------------------------|---------------------------------------------------------|
|                             |                                          |                                                |                                                         |
|                             |                                          |                                                | GoCancel                                                |
| Data Time * Palact          | Time Stat [Augil_Ohd] (All = Na Limit) & |                                                | (* Indicates required fields)                           |
|                             | Time Slot (Avail: Qty) (NL = No Limit)   | •                                              |                                                         |
| Mobile Phone #:             |                                          |                                                | Send notification SMS text (mobile phone # is required) |
| Group Code / Bill of Lading |                                          |                                                | Pre-Advise PIN                                          |
|                             |                                          |                                                |                                                         |
|                             |                                          |                                                |                                                         |
| ~                           |                                          |                                                |                                                         |
|                             |                                          |                                                |                                                         |
|                             |                                          |                                                |                                                         |
|                             |                                          |                                                |                                                         |
|                             |                                          |                                                |                                                         |
|                             |                                          | Mobile Phone #:<br>Group Code / Bill of Lading | Mobile Phone #:<br>Group Code / Bill of Lading          |

• Trucker Code: Should be registered SCAC code

 $\odot$  Once all the information is entered click on Submit

## TOS WEB PORTAL Empty Out

- Select OUT >Empty Out
- Enter the Booking Number
   TWP will display the Booking / EDO Details

| Pre-Advise > New                      |                     |                     |                        |                                                         |
|---------------------------------------|---------------------|---------------------|------------------------|---------------------------------------------------------|
| In Select V Out Empty Out V           |                     |                     |                        | Clear                                                   |
| Make Pre-Advise - Empty Out           |                     |                     |                        |                                                         |
| Booking Number     Release/EDO Number | 5751                |                     |                        | Go Cancel                                               |
| Trucker Code *: Select 🗸              | Date Time *: Select | Time Slot [Avail. Q | iy] (NL = No Limit) *: | (* Indicates required fields)                           |
| License Plate No:                     | Mobile Phone #:     |                     |                        | Send notification SMS text (mobile phone # is required) |
| Release/EDO Number: 207896751         |                     |                     |                        |                                                         |
| Size/Type                             | Total               | Empty Out           |                        |                                                         |
| 40 / GP / 96                          | 20                  | 3                   |                        |                                                         |
| n                                     |                     | Container #         |                        | Pre-Advise PIN                                          |
| Size/Type *<br>40/GP/96               |                     | Container #         |                        | Ple-Advise Pln                                          |
| Container                             | Chassis             |                     |                        |                                                         |
| Length/Type/Height                    | Chassis Ownership*  | Pool Chassis        | ~                      |                                                         |
|                                       |                     |                     |                        |                                                         |
|                                       |                     |                     |                        |                                                         |
|                                       |                     |                     |                        |                                                         |
|                                       |                     |                     |                        |                                                         |
|                                       |                     |                     |                        |                                                         |

- To continue select the date of your transaction by using the calendar
- Enter the following fields (\* denotes required fields)
  - License Plate Number
  - Mobile Number
  - Select the Chassis Ownership (Truckers own or Truckers Flatbed)

Submit

- Enter the chassis number
- Submit the form

o TWP will confirm with a Pre-Advise PIN Number

| Booking# RICBTA629600 |        |                                                          |  |
|-----------------------|--------|----------------------------------------------------------|--|
| Date Time             | Status | Remark                                                   |  |
| Empty Out:            |        |                                                          |  |
| 6/17/2022 0600-2300   | Active | Pre-Advise created successfully.<br>Pre-Advise PIN: 2421 |  |

TWP will send an email notification to the user with the Pre –Advise PIN information

### Edit Pre-Advise/Rescheduling Pre-Advise/Pair Pre-Advise

- Go to the Pre Advise Menu and select Edit Pre-Advise
- TWP will return a list of current date and future Pre-Advise
- To Edit or reschedule click on the Pre Advise Pin link

| ecords     |                                             |                                                                            |                                                                                                    |                                                                                                    |                                                                                                    |                                                                                                    |                                                                                                    |                                                                                                    |                                                                                                    |                                                                                                    |                                                                                                    |
|------------|---------------------------------------------|----------------------------------------------------------------------------|----------------------------------------------------------------------------------------------------|----------------------------------------------------------------------------------------------------|----------------------------------------------------------------------------------------------------|----------------------------------------------------------------------------------------------------|----------------------------------------------------------------------------------------------------|----------------------------------------------------------------------------------------------------|----------------------------------------------------------------------------------------------------|----------------------------------------------------------------------------------------------------|----------------------------------------------------------------------------------------------------|
| Container# | Booking/EDO#                                | Chassis#                                                                   | Date Time<br>M/d/yyyy hhmm-hhmm                                                                                                    | Pre-Advise PIN                                                                                                    | Status 🜖                                                                                                    | Trucker Code                                                                                                    | Truck Plate                                                                                                    | Driver ID                                                                                                    | Made By                                                                                                    | Made On<br>M/d/yyyy hh:mm                                                                                                    | Dual Move                                                                                                    |
| U7903730   |                                             | APLZ455973                                                                 | 10/13/2022 0700-1700                                                                                                    | 1568                                                                                                    | Active                                                                                                    | AABD                                                                                                    | TPA03                                                                                                    |                                                                                                    | T T.                                                                                                    | 10/12/2022 20:24                                                                                                    | No                                                                                                    |
|            | SSPHMIA907606                               |                                                                            | 10/13/2022 0700-1700                                                                                                    | <u>1574</u>                                                                                                    | Active                                                                                                    | AABD                                                                                                    |                                                                                                    | 8                                                                                                    | TT.                                                                                                    | 10/13/2022 16:07                                                                                                    | No                                                                                                    |
| U7836397   |                                             | AABD001                                                                    | 10/13/2022 0700-1700                                                                                                    | <u>1577</u>                                                                                                    | Active                                                                                                    | AABD                                                                                                    |                                                                                                    |                                                                                                    | TT.                                                                                                    | 10/13/2022 16:14                                                                                                    | No                                                                                                    |
| U8889395   |                                             |                                                                            | 10/13/2022 0700-1700                                                                                                    | 1575                                                                                                    | Active                                                                                                    | AABD                                                                                                    |                                                                                                    |                                                                                                    | T T.                                                                                                    | 10/13/2022 16:10                                                                                                    | Yes                                                                                                    |
| U6734614   |                                             | TNPZ469608                                                                 | 10/13/2022 0700-1700                                                                                                    | 1576                                                                                                    | Active                                                                                                    | AABD                                                                                                    |                                                                                                    |                                                                                                    | TT.                                                                                                    | 10/13/2022 16:12                                                                                                    | Yes                                                                                                    |
| U          | Container#<br>7903730<br>7836397<br>8889395 | Container# Booking/EDO#<br>7903730 \$\$\$PHM/A907605<br>7836397<br>8889395 | Container#         Booking/EDO#         Chassis#           7903730         APL2455973         SSPHM/A907606           7836397         AABD001         8889395 | Container#         Booking/EDO#         Chassis#         Date Time<br>Mddyxyy libram-hhrm           7903730         APLZ455973         10/13/2022 0700-1700           \$SPHMIA907606         10/13/2022 0700-1700           8889395         AABD001         10/13/2022 0700-1700 | Container#         Booking/EDO#         Chassis#         Date Time<br>Md/ypyy Manus Marms         Pre-Advise PIN           7903730         APLZ455973         10/13/2022 0700-1700         1558           \$S\$PH/MA907605         10/13/2022 0700-1700         1574           7803397         AABD001         10/13/2022 0700-1700         1577           8889395         10/13/2022 070-01700         1575 | Container#         Booking/EDO#         Chassis#         Date Time<br>Md/yryy Mum. Humm         Pre-Advise PIN         Status 0           7903730         APLZ455973         10/13/2022 0700-1700         1569         Active           \$S\$PH/MA907605         10/13/2022 0700-1700         1574         Active           83836397         AABD001         10/13/2022 0700-1700         1577         Active           8889395         0         10/13/2022 0700-1700         1575         Active | Container#         Booking/EDO#         Chassis#         Date Time<br>Md/yyyy hbmm-bhmm         Pre-Advise PIN         Status ()         Trucker Code           7903730         APLZ455973         10/13/2022 07/00-1700         1559         Active         AABD           \$SPHMIA907606         10/13/2022 07/00-1700         1574         Active         AABD           8383937         AABD001         10/13/2022 07/00-1700         1577         Active         AABD           8889395         6         10/13/2022 07/00-1700         1575         Active         AABD | Container#         Booking/EDO#         Chassis#         Date Time<br>Mid/yyyy bhums-bhumn         Pyre-Advise PIN         Status ()         Trucker Code         Truck Plate           7903730         APL2455973         10/13/2022         07/00-1700         1569         Active         AABD         TPA33           8592PH//I.A907605         10/13/2022         07/00-1700         1574         Active         AABD         TPA33           8836397         AABD001         10/13/2022         07/00-1700         1577         Active         AABD         10/13/2022         10/13/2022         10/13/2022         10/13/202         10/13/202         10/13/202         10/13/202         10/13/202         10/13/202         10/13/202         10/13/202         10/13/202         10/13/202         10/13/202         10/13/202         10/13/202         10/13/202         10/13/202         10/13/202         10/13/202         10/13/202         10/13/202         10/13/202         10/13/202         10/13/202         10/13/202         10/13/202         10/13/202         10/13/202         10/13/202         10/13/202         10/13/202         10/13/202         10/13/202         10/13/202         10/13/202         10/13/202         10/13/202         10/13/202         10/13/202         10/13/202         10/13/202         10/13/202 | Container#         Booking/EDO#         Chassis#         Date Time<br>Mddyyyy ibium hhmm         Pre-Advise PIN         Status (f)         Truck Plate         Driver ID           7903730         APL2455973         10/13/2022 07/00-1700         1559         Active         AABD         TPA03            \$859PH/MA907606         0/13/2022 07/00-1700         1574         Active         AABD             8836397         AABD001         0/13/2022 07/00-1700         1577         Active         AABD             8889395         0         10/13/2022 07/00-1700         1575         Active         AABD | Container#         Booking#EDO#         Chassis#         Date Time<br>Mddyyry blumm-blumm         Pre-Advise PIN         Status ()         Trucker Code         Truck Plate         Driver ID         Made By           7903730         APL2455973         10/13/2022 07/00-1700         1559         Active         AABD         TPA03         TT.           836397         10/13/2022 07/00-1700         1574         Active         AABD         I         T.           8836397         AABD011         10/13/2022 07/00-1700         1577         Active         AABD         I         T.           8883935         I         10/13/2022 07/00-1700         1575         Active         AABD         I         T. | Container#         Booking/EDO#         Chassis#         Date Time<br>Mddyyyy blom-hhmm         Pre-Advise PIN         Status ()         Trucker Code         Truck Plate         Driver ID         Made By         Made Cn<br>Mddyyyy blom.           7903730         A         APL2455973         10/13/202 0700-1700         1569         Active         ABBD         TPA03         TT.         10/12/202 20:24           \$858397         AABD001         10/13/202 0700-1700         1572         Active         AABD         TT.         10/13/202 16:14           \$8839395         AABD001         10/13/202 0700-1700         1575         Active         AABD         TT.         10/13/202 16:14 |

The Pre-Advise details will display

Pre-Advise > Edit

|                                    |                                                     | (* Indicate       | s required fields) |
|------------------------------------|-----------------------------------------------------|-------------------|--------------------|
| Modify Pre-Advise - Full Out       |                                                     | Reschedule/Edit   | Close              |
| Date Time: 10/7/2022 0700-1700     | Trucker: AMEM - AMERICAN MACHINERY MOVERS INC       |                   |                    |
| License Plate No:                  | Mobile Phone #:                                     | Send notification | SMS text           |
| Pre-Advise has expired. Please res | chedule the Pre-Advise in order to edit the fields. |                   |                    |

#### Full Out

| Del                   |      | Import Container # | Yard Area | Last Free Date | Pre-Advise PIN |
|-----------------------|------|--------------------|-----------|----------------|----------------|
| UESU4721169           | Yard |                    |           | 1489           |                |
| Import Container      |      | Chassis            |           |                |                |
| Import Release Number | 0590 | Chassis Ownership  |           | Truckers Own   |                |
|                       |      | Chassis Number     |           | OWN            |                |
|                       |      | Length             |           | 40             |                |
|                       |      | Tare Weight (ts)   |           | 3              |                |

### Select Reschedule/Edit and make the edits accordingly

| Modify Pre-Advise - Full Out       |          | Reschedule/Edit PreAdvise               | *                                    | Reschedule/Edit Close     |
|------------------------------------|----------|-----------------------------------------|--------------------------------------|---------------------------|
| Date Time: 10/7/2022 0700-1700     | Truc     | Current Date Time:                      | 10/7/2022 0700-1700                  |                           |
| License Plate No:                  | Mob      | Current Trucker:                        | AMEM · AMERICAN MACHINERY MOVERS INC | Send notification SMS tex |
| Pre-Advise has expired. Please re  | schedule | Date Time:                              | 10/17/2022                           |                           |
| re-Advise has expired. I rease re- | schedule | Time Slot: (Avail. Qty) (NL = No Limit) | Mon, 07:00-17:00 [111] 🗸             |                           |
|                                    |          | Trucker.                                | Select 🗸                             |                           |
| ill Out                            |          | License Plate No:                       |                                      |                           |
| Del                                |          | Mobile Phone #:                         |                                      | Pre-Advise PIN            |
|                                    | ard      | Send notification SMS text (mobile      | phone # is required)                 |                           |
| JESU4721169 Yi                     |          |                                         |                                      |                           |
| Import Container                   |          | Chassis Ownership <sup>4</sup>          | Truckers Dwn                         |                           |
|                                    |          | Chassis Ownership*:<br>Chassis Number:  | Truckers Own                         |                           |
| Import Container                   |          |                                         |                                      |                           |
| Import Container                   |          | Chassis Number:                         | OWN                                  |                           |
| Import Container                   |          | Chassis Number:<br>Length®:             | OWN 40 ¥                             |                           |

- $\circ$  Options available to Edit
  - Date and time
  - License Plate Number
  - Mobile Number

- Import release number
- Chassis Ownership
- Chassis Number
- TWP will saved the changes and the PIN will remain the same

| July Pl  | re-Advise - F | full Out             |                        |                 |        |                | Reschedule/Edit | Pair Close        |
|----------|---------------|----------------------|------------------------|-----------------|--------|----------------|-----------------|-------------------|
| te Time  | e: 10/17/2022 | 2 0700-1700   Trucke | r: AMEM - AMERICAN MAC | HINERY MOVERS I | INC    |                |                 |                   |
| ense P   | Plate No:     | Mobile               | Phone #:               |                 |        |                | Send notif      | fication SMS text |
| Del      |               | Import Container #   | Yard A                 | rea             | Last I | Free Date      |                 | vise PIN          |
|          | UESU47211     |                      | Yard A<br>Yard         | rea             | Last i | Free Date      | Pre-Adv<br>1489 | vise PIN          |
| Import C | Container     | 69                   | Yard                   | rea             |        |                | 1489            | vise PIN          |
| Del      |               |                      | Yard                   | Truckers Own    | Last F | Chassis Number | 1489<br>OWN     | vise PIN          |
| Del      | Container     | 69                   | Yard                   |                 |        |                | 1489            | vise PIN          |

### **Pair Pre-Advise**

To Pair Pre-Advise (In and Out Moves) click on the Pre Advise Pin link

- Select Pair
- TWP will display a list of single transactions to pair with the existing Pre Advise
- Change the start and end date if you choose to pair with a Pre Advise from a future date
- Select GO to display the list of available matches

| dify Pre            | -Advise - F            | ull Out                                            |                             |                      |                      |                      | Reschedul  | e/Edit Pair C        |
|---------------------|------------------------|----------------------------------------------------|-----------------------------|----------------------|----------------------|----------------------|------------|----------------------|
| te Time:<br>ense Pl |                        | 2 0700-1700   Trucker: AABD -<br>  Mobile Phone #: | A CONTRACTOR AND A CONTRACT |                      |                      |                      |            | Send notification SM |
| Out                 |                        |                                                    |                             |                      |                      |                      |            |                      |
| Del                 |                        | Import Container #                                 |                             | Yard Area            | Last Fre             | e Date               |            | Pre-Advise PIN       |
|                     | DYOU1231               | 280                                                | Yard                        |                      |                      |                      | 1579       |                      |
| Import Co           | intainer<br>ase Number | Pair Appointments                                  | Chaesie                     |                      |                      |                      | ×          |                      |
| importitute         | and the most           | Colombility Laboratoria                            | Search Sir                  | igle In-bound Pre-Ad | vise for Pair        |                      |            |                      |
|                     |                        |                                                    |                             | Out 10/17/2022 070   |                      |                      |            |                      |
|                     |                        |                                                    | -                           |                      |                      |                      |            |                      |
|                     |                        | Start Date 10/13/2022                              |                             | PIN                  |                      | Go                   | Clear -    |                      |
|                     |                        | End Date 10/13/2022                                | 1                           |                      |                      |                      |            |                      |
|                     |                        | Select Move Type Container# Bo                     | oking/EDO# Bill o           | f Lading# Chassis#   | Date Time            | Pre-Advise PIN Statu | s Truck Co |                      |
|                     |                        | Empty In CCLU7903730                               |                             | APLZ455973           | 10/13/2022 0700-1700 | 1568 Active          | AABD       |                      |
|                     |                        |                                                    |                             |                      |                      |                      |            |                      |
|                     |                        |                                                    |                             |                      |                      |                      |            |                      |
|                     |                        |                                                    |                             |                      |                      |                      |            |                      |
|                     |                        |                                                    |                             |                      |                      |                      |            |                      |
|                     |                        |                                                    |                             |                      |                      |                      |            |                      |
|                     |                        |                                                    |                             |                      |                      |                      |            |                      |

- Select the Pre Advise to Pair
- TWP will save the Pair and amend the Pre Advise. This will be indicated with a Dual Move indicator.

Your search returned 7 records

| Verified | Move Type     | Container#  | Verified Container# | Booking/EDO# | Chassis#   | Verified Chassis# | Date Time<br>M/d/yyyy hhmm-hhmm | Pre-<br>Advise<br>PIN | Status<br>i | Trucker<br>Code | Truck<br>Plate | Driver<br>ID | Made<br>By | Made On<br>M/d/yyyy hh:mm | Dual<br>Move |
|----------|---------------|-------------|---------------------|--------------|------------|-------------------|---------------------------------|-----------------------|-------------|-----------------|----------------|--------------|------------|---------------------------|--------------|
|          | Empty In      | CICU8401794 | CICU8401794         |              | OWNZ123456 | OWNZ123456        | 6/16/2022 0600-1700             | 2422                  | Active      | PPBA            | BALT01         |              | VT PA U.   | 6/13/2022 02:00           | No           |
|          | Empty In      | MEDU7543701 | MEDU7543701         |              | OWN        | OWN               | 6/17/2022 0600-2300             | 2401                  | Active      | BERM            | 2307437        |              | VT PA U.   | 6/10/2022 12:41           | No           |
|          | Empty Out     | TRLU6909920 | TRLU6909920         | THBOOK0607   | OWN        | OWN               | 6/17/2022 0600-2300             | 2365                  | Active      | BERM            | 2307437        | 8            | VT PA U.   | 6/13/2022 00:55           | No           |
|          | Full In       | MSMU8904870 | MSMU8904870         | THBOOK0607   | OWN        | OWN               | 6/17/2022 0600-2300             | 2361                  | Active      | BERM            | 2307437        |              | VT PA U.   | 6/13/2022 00:53           | No           |
|          | Empty Out     |             |                     | RICBTA629600 | MAPH123456 | MAPH123456        | 6/17/2022 0600-2300             | 2421                  | Pending     | PPBA            | 416031         |              | VT PA U.   | 6/13/2022 00:47           | No           |
|          | Full In       | MSMU8311849 | MSMU8311849         | THBOOK0607   | APMZ700453 | APMZ700453        | 6/17/2022 0600-2300             | 2363                  | Active      | BERM            | 2307437        |              | VT PA U.   | 6/13/2022 00:53           | Yes          |
|          | Decked Import | GESU5984931 | GESU5984931         |              | APMZ700453 | APMZ700453        | 6/17/2022 0600-2300             | 2364                  | Active      | BERM            | 2307437        |              | VT PA U.   | 6/13/2022 00:54           | Yes          |

### The pin numbers remain the same

- The driver will provide this PIN number to the clerk at the terminal This will expedite the service of the transaction
- TWP will send an email notification to the user with the Pre –Advise PIN information

### **Pre-Advise Report**

The user can inquire on any Pre-Advise associated to their SCAC/Trucking Company

Select Pre Advise Report from the Pre Advise Menu

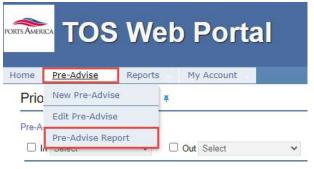

- Users can search by move type(s), date range, or by specific container or booking number
- Users can filter by Pre Advise and optional report fields

| Report Opt                        | tion                                                    |                        | Z Date Range                             | Search By              |                                                                 |
|-----------------------------------|---------------------------------------------------------|------------------------|------------------------------------------|------------------------|-----------------------------------------------------------------|
| Trucker:                          | BERM - B & E                                            | STORAGE COMPANY ~      | ○ Yesterday                              | Container #:           |                                                                 |
| Sort By:                          | Date Time                                               | ~                      | O Date Range: Start: 6/13/2022 00:00 ~   | O Booking/Release #:   |                                                                 |
| Report Type:                      | Summary                                                 | Details                | End: 6/13/2022 📰 23:59 🗸                 |                        |                                                                 |
|                                   |                                                         |                        |                                          |                        |                                                                 |
| Thus mon                          |                                                         | d Report Field Options | ⊂ Filter By Status                       | Optional Report Fields |                                                                 |
| Move Type                         |                                                         | d Report Field Options | Filter By Status                         | Optional Report Fields | Driver ID / Truck Plate                                         |
| Move Type<br>mports:              |                                                         |                        |                                          |                        | <ul> <li>Driver ID / Truck Plate</li> <li>Made By/On</li> </ul> |
| Move Type<br>Imports:<br>Exports: | Decked                                                  | Vheeled                | Pending                                  | Container Location     |                                                                 |
|                                   | <ul> <li>Decked</li> <li>Full In</li> <li>In</li> </ul> | Vheeled<br>Empty Out   | <ul><li>Pending</li><li>Active</li></ul> | Container Location     | Made By/On                                                      |

 The report will provide a summary of Pre Advise status and details of each Pre Advise

| Da       | te                                            | Pending                                  | Active                            | Initiated           | Comple       | ted                                                                                                    | Cancelled               | Aborted                          | Deleted                                 | Mis                         | sed Expire        | 4                    |                             |              |                                        |                                                      |                |
|----------|-----------------------------------------------|------------------------------------------|-----------------------------------|---------------------|--------------|----------------------------------------------------------------------------------------------------|-------------------------|----------------------------------|-----------------------------------------|-----------------------------|-------------------|----------------------|-----------------------------|--------------|----------------------------------------|------------------------------------------------------|----------------|
| 6/17/    |                                               | 0                                        | 5                                 | 0                   | 0            | and and a second second second second second second second second second second second second second second se | 0                       | 0                                | 0                                       |                             | 0                 | ÷                    |                             |              |                                        |                                                      |                |
| Tot      |                                               | 0                                        | 5                                 | 0                   | 0            |                                                                                                    | 0                       | 0                                | 0                                       |                             | 0                 |                      |                             |              |                                        |                                                      |                |
| III CASI | ch returned 5                                 |                                          |                                   |                     |              |                                                                                                    |                         |                                  |                                         |                             |                   |                      |                             |              |                                        |                                                      |                |
| rified   | Move Type                                     | Container#                               | Verified C                        | Container#          | Booking/EDO# | Chassis#                                                                                                    | Verified Chassi         |                                  | te Time                                 | Pre-Advise<br>PIN           | Status            | Trucker              | Truck                       | Driver       | Made                                   | Made On                                              | Du             |
| rified   | Move Type                                     | Container#                               | Verified O                        | antonomoro es       | Booking/EDO# | Chassis#                                                                                                    | Verified Chassi         | M/d/yyyy                         | hhmm-hhmm                               | PIN                         | i                 | Code                 | Plate                       | Driver<br>ID | Ву                                     | M/d/yyyy hh:mm                                       | Mo             |
| rified   | Move Type<br>Empty In                         | Container#                               | MEDU7543                          | 3701                |              | OWN                                                                                                    | Contraction Contraction | 6/17/202                         |                                         | PIN<br>2401                 |                   |                      |                             |              | By<br>VT PA U.                         |                                                      | No             |
| rified   | Move Type<br>Empty In                         | Container#<br>MEDU7543701<br>MSMU8904870 | MEDU7543                          | 3701<br>4870        | THBOOK0607   | OWN<br>OWN                                                                                                    | OWN                     | 6/17/202<br>6/17/202             | hhmm-hhmm                               | PIN<br>2401<br>2361         | 6<br>Active       | Code<br>BERM         | Plate<br>2307437            |              | By<br>VT PA U.<br>VT PA U.             | M/d/yyyy hh:mm<br>6/10/2022 12:41                    | Mo<br>No<br>No |
| rified   | Move Type<br>Empty In<br>Full In<br>Empty Out | Container#<br>MEDU7543701<br>MSMU8904870 | MEDU7543<br>MSMU8904<br>TRLU69099 | 3701<br>4870<br>920 | THBOOK0607   | OWN<br>OWN                                                                                                    | OWN<br>OWN              | 6/17/202<br>6/17/202<br>6/17/202 | hhmm-hhmm<br>2 0600-2300<br>2 0600-2300 | PIN<br>2401<br>2361<br>2365 | Active     Active | Code<br>BERM<br>BERM | Plate<br>2307437<br>2307437 |              | By<br>VT PA U.<br>VT PA U.<br>VT PA U. | M/d/yyyy hh:mm<br>6/10/2022 12:41<br>6/13/2022 00:53 | Mo<br>No<br>No |

- The hyperlinks in the report will provide additional information
- Container column will provide:
   Empty In Container info

| Search By: Container I                | lumber(s) : MEDU | J7543701   |                      | Œ            |                      |               |           |              | Go          | Clea      |
|---------------------------------------|------------------|------------|----------------------|--------------|----------------------|---------------|-----------|--------------|-------------|-----------|
|                                       |                  |            |                      | Empty In - 0 | Container Informatio | on            |           |              |             |           |
| eport Time: 06/13/20                  | 22 04:53:15 (Ea  | stern Stan | dard Time)           |              |                      |               |           |              |             |           |
| eport Time: 06/13/20<br>record found. | 22 04:53:15 (Ea  | stern Star | dard Time)           |              |                      |               |           |              |             |           |
|                                       | 22 04:53:15 (Ea  | stern Star | dard Time)<br>Height | SSCO         | Cntr Return Status   | Gate Out Date | Consignee | Trucker Code | Truck Plate | Driver II |

### $\circ$ Import Container Info

| quiry By             | Contait      | ner Number<br>.ading |                  | Cont     | ainer Number : ZMOU888 | 9395 🕀         |                |               |                                       |                |     |            |          |        | Go Clea                            |
|----------------------|--------------|----------------------|------------------|----------|------------------------|----------------|----------------|---------------|---------------------------------------|----------------|-----|------------|----------|--------|------------------------------------|
|                      |              |                      |                  |          |                        | Import -       | Container Info | mation        |                                       |                |     |            |          |        |                                    |
|                      |              |                      |                  |          |                        |                |                |               |                                       |                |     |            |          |        |                                    |
|                      | Notification |                      |                  |          |                        |                |                |               |                                       |                | Rec | ords: 20 🗸 | per page | Pag    | ge: 1 🗸 of 1 🔛                     |
| Request Mecord found | d            | Available            | Pre-Advised Date | Location | Customs Status         | Freight Status | Misc. Holds    | Demurrage Due | Demurrage Amount<br>( <u>Future</u> ) | Last Free Date | Rec | ords: 20 🗸 | per page | Height | ge: 1 ❤ of 1<br>Gross Weig<br>(ts) |

### Booking/EDO column will provide:

### ○ Booking/EDO details

| Inquiry By               | y By   Booking Number Booking Number : THBOOK0607  Release/EDO Number  C |                    |                        |                                    |           |                                |              |                           |                  |                         | Go Clear |                                                                                                    |     |                                                |             |
|--------------------------|--------------------------------------------------------------------------|--------------------|------------------------|------------------------------------|-----------|--------------------------------|--------------|---------------------------|------------------|-------------------------|----------|----------------------------------------------------------------------------------------------------|-----|------------------------------------------------|-------------|
| lick on a                | booking number to                                                        | see the deta       | ails for that          | t booking                          |           |                                |              |                           |                  |                         |          |                                                                                                    |     |                                                | Export to E |
| Booking Number           |                                                                          |                    | Ssco Name              |                                    |           |                                | Vessel N     | Name                      | Hazardous        | OOG                     |          |                                                                                                    |     |                                                |             |
| THBOOK0607               |                                                                          | Me                 | Mediterranean Shipping |                                    |           | MS                             | MSC CAROLINA |                           | No               | No                      |          |                                                                                                    |     |                                                |             |
|                          | r Booking # THBO                                                         | OK0607             |                        |                                    |           |                                |              |                           |                  |                         |          |                                                                                                    |     |                                                | View        |
| essel Inf                | r Booking # THBO<br>formation<br>Vessel Name                             | OK0607<br>Voyage I | Number                 | General Begin                      | 1 Receive | Reefer Begi                    | n Receive    | Hazardou                  | ıs Begin Receive | Genera                  | I Cutoff | Reefer Cuto                                                                                                    | off | Hazardous Cutol                                |             |
| essel Inf<br>SSCO        | ormation                                                                 |                    | Number                 | General Begin<br>9/4/2020 6:00:00/ |           | Reefer Begi<br>9/9/2020 6:00:0 |              | Hazardou<br>9/4/2020 6:00 |                  | Genera<br>1/26/2092 4:0 |          | Reefer Cuto<br>1/26/2092 4:00:00                                                                                                    | 100 | Hazardous Cutof<br>1/26/2092 4:00:00 PM        |             |
| essel Inf<br>SSCO<br>ISC | ormation<br>Vessel Name<br>MSC CAROLINA                                  | Voyage I           | Number                 |                                    |           |                                |              |                           |                  | 1                       |          | A CONTRACT OF A CONTRACT OF A CONTRACTACT OF A CONTRACTACT OF A CONTRACTACT OF A CONTRACTACTACTACTACTACTACTACTACTACTACTACTACTA | 100 | and the state of the state of the state of the | Loadin      |
| essel Inf<br>SSCO<br>ISC | ormation<br>Vessel Name                                                  | Voyage I           | Number                 |                                    |           |                                |              | 9/4/2020 6:00             |                  | 1                       |          | A CONTRACT OF A CONTRACT OF A CONTRACTACT OF A CONTRACTACT OF A CONTRACTACT OF A CONTRACTACTACTACTACTACTACTACTACTACTACTACTACTA | 100 | and the state of the state of the state of the | Loadin      |
| essel Inf<br>SSCO<br>MSC | ormation<br>Vessel Name<br>MSC CAROLINA                                  | Voyage I<br>036A   | Number                 | 9/4/2020 6:00:00 /                 |           | 9/9/2020 6:00:0                | IO AM        | 9/4/2020 6:00             | D:00 AM          | 1                       | 00:00 PM | A CONTRACT OF A CONTRACT OF A CONTRACTACT OF A CONTRACTACT OF A CONTRACTACT OF A CONTRACTACTACTACTACTACTACTACTACTACTACTACTACTA | 100 | 1/26/2092 4:00:00 PM                           | Loadin      |

- Pre Advise Pin column will provide:
  - Pre Advise Details
    - Pre Advise details can be modified from this report

| Pre-Advise ≻    | Edit                                         |                                      |                 |                                  |              |                    |                 | (* Indicates required fields, |
|-----------------|----------------------------------------------|--------------------------------------|-----------------|----------------------------------|--------------|--------------------|-----------------|-------------------------------|
| Modify I        | Pre-Advise - Empty In                        |                                      |                 |                                  |              |                    | Reschedule/Edit | Pair Close                    |
| procession mode | ne: 6/17/2022 0600-2300<br>Plate No: 2307437 | Trucker: BERM -<br>  Mobile Phone #: |                 | GE COMPANY<br>  <b>Mobile Ca</b> | rrier : AT&T |                    |                 |                               |
| Empty In        | Container #                                  | Length                               | Туре            | Height                           | SSCO         | Cntr Return Status |                 | Pre-Advise PIN                |
|                 | MEDU7543701                                  | 40                                   | GP              | 96                               | MSC          | One Return Status  | 2401            |                               |
| Chass           | s Ownership Truckers Own                     | ~                                    | Chassis Number* | OWN                              |              |                    |                 |                               |

Submit

### Pre Advise Details can be exported to excel as needed

|          | Export All Data to Excel File our search returned 5 records |             |                     |              |            |                   |                                 |                   |             |                 |                |              |            |                           |              |
|----------|-------------------------------------------------------------|-------------|---------------------|--------------|------------|-------------------|---------------------------------|-------------------|-------------|-----------------|----------------|--------------|------------|---------------------------|--------------|
| Verified | Move Type                                                   | Container#  | Verified Container# | Booking/EDO# | Chassis#   | Verified Chassis# | Date Time<br>M/d/yyyy hhmm-hhmm | Pre-Advise<br>PIN | Status<br>1 | Trucker<br>Code | Truck<br>Plate | Driver<br>ID | Made<br>By | Made On<br>M/d/yyyy hh:mm | Dual<br>Move |
|          | Empty In                                                    | MEDU7543701 | MEDU7543701         |              | OWN        | OWN               | 6/17/2022 0600-2300             | 2401              | Active      | BERM            | 2307437        |              | VT PA U.   | 6/10/2022 12:41           | No           |
|          | Full In                                                     | MSMU8904870 | MSMU8904870         | THBOOK0607   | OWN        | OWN               | 6/17/2022 0600-2300             | <u>2361</u>       | Active      | BERM            | 2307437        |              | VT PA U.   | 6/13/2022 00:53           | No           |
|          | Empty Out                                                   | TRLU6909920 | TRLU6909920         | THBOOK0607   | OWN        | OWN               | 6/17/2022 0600-2300             | <u>2365</u>       | Active      | BERM            | 2307437        |              | VT PA U.   | 6/13/2022 00:55           | No           |
|          | Full In                                                     | MSMU8311849 | MSMU8311849         | THBOOK0607   | APMZ700453 | APMZ700453        | 6/17/2022 0600-2300             | <u>2363</u>       | Active      | BERM            | 2307437        |              | VT PA U.   | 6/13/2022 00:53           | Yes          |
|          | Decked Import                                               | GESU5984931 | GESU5984931         |              | APMZ700453 | APMZ700453        | 6/17/2022 0600-2300             | <u>2364</u>       | Active      | BERM            | 2307437        |              | VT PA U.   | 6/13/2022 00:54           | Yes          |

5 records found

Records: 50 v per page in a Page: 1 v of 1 in in

# TOS WEB PORTAL QUESTIONS?

# TOS WEB PORTAL NOTES:

# TOS WEB PORTAL NOTES: